**VMMLib Activator PC/Windows [Updated]**

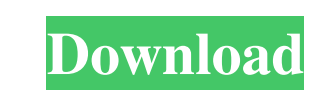

VMMLib 2022 Crack is a project under the Apache License, version 2.0. It was inspired by existing libraries such as Armadillo and Eigen. It is based on the concept of a Vectorspace Library, where one can create vectors and matrices from the vectorspace, perform arithmetic on them, and then store the result as a matrix/vector in the original vectorspace. The design of the library makes it very easy to integrate it into existing libraries and applications. Besides the basic vector and matrix classes, VMMLib Full Crack also contains classes for frustum computations, and 3D/4D vectors and matrices. Besides these, VMMLib Cracked Accounts also includes classes for 3D/4D spatial data structures. The use of these classes allows efficient operations such as frustum culling and normals computations on larger structures than can be done using standard libraries. For more information, please see the VMMLib Cracked Accounts homepage. Deliverables As a part of this project, you will need to provide: Source Code Interfaces, documentation, unit tests and examples. Documentation Short, clear, concise, self-explanatory description of the project. Detailed Project Description Project Description VMMLib was developed as a library to provide basic mathematical operations on vectors and matrices. Besides basic operations, the library includes frustum culling classes, spatial data structures, and solvers. Through the use of the Vectorspace Library, which has its roots in the Eigen library, it is possible to create vectors and matrices from the Vectorspace. VMMLib is written in C++, and uses the concepts of Nested Classes and Templates. By nesting classes, it is possible to create vector and matrix classes that contain methods with different functionality. The VMMLib project is a part of a larger project called VMMLibKit, which is designed to integrate VMMLib into a variety of other applications. The current version of VMMLib contains a basic 3D vector and matrix class, and a class for frustum computations. A basic 3D spatial data structure is also provided, in addition to examples and a short tutorial. Future versions will include support for frustum culling, and a full 4D vector and matrix class. The aim of this project is to develop a

**VMMLib Free Registration Code**

==Vector and matrix math library== Vector and matrix math classes. Accessors: - operator() for vector access operator[](int) for vector access - operator() for matrix access - operator[](int,int) for matrix access Functions: - compute dot product of two vectors - compute dot product of a vector and a matrix - return the scalar product of a vector and a matrix compute cross product of two vectors - compute cross product of a vector and a matrix - compute determinant of a 2x2 matrix - compute cross product of two matrices - compute determinant of a 2x2 matrix - compute cross product of a matrix and a vector - compute determinant of a 3x3 matrix - compute cross product of a matrix and a vector - compute cross product of a vector and a matrix - return the determinant of a 3x3 matrix - return the determinant of a 4x4 matrix - return the cross product of two vectors - return the cross product of a vector and a matrix - return the determinant of a 4x4 matrix - return the cross product of a matrix and a vector - return the cross product of a vector and a matrix - compute the sum of a matrix and a vector - compute the sum of a matrix and a vector - compute the sum of two vectors - compute the sum of two matrices compute the sum of two matrices - compute the square of a matrix - compute the square of a vector - compute the square of a vector - compute the square of two vectors - compute the square of two matrices - compute the square of a matrix and a vector - return the determinant of a 4x4 matrix - return the determinant of a 3x3 matrix - return the determinant of a 2x2

matrix - return the determinant of a 4x4 matrix - return the determinant of a 3x3 matrix - return the determinant of a 2x2 matrix - return the determinant of a matrix and a vector - return the determinant of a matrix and a matrix - return the determinant of a matrix and a vector - return the square of a matrix and a vector - return the square of a matrix and a vector return the square of two vectors - return the square of two matrices 77a5ca646e

V-MLib 2.0 can be integrated into your C++ programs in two ways: \* As a dynamic library (not necessary - almost all programs can link with library with no changes). \* As a static library (requires changes). Both ways provide the same functionality. Dynamic library is recommended for most applications. V-MLib 2.0 is available under a BSD-like license. You are free to use it, modify it, change it and redistribute it. If you use this library you must give the name of the original and creator and the license under which you use this library. Authors: \* V-MLib 2.0 was created by Michal Janowski (spiral@comodo.net) and Alexander Korotkov (accor.dv.ua). \* Credits: \* The code is inspired from and licensed under an MIT-like license. \* V-MLib 2.0 is a part of my Vector and Matrix math library V-MLib. \* This is the result of a research project at Comodo Internet Security. \* This is not only a component of Comodo: The V-MLib is used to speed up the algorithms for the Vector-Matrix Transformations Engine TMLE, released by Comodo as part of the E-Reputation Protection Suite. \* The Matrix and Vector classes of V-MLib have been tested using the following: \* Windows 7 x64 \* V-MLib 2.0 static and dynamic version \* GCC 4.7.2 (MinGW) \* Intel C++ Compiler version 11.1.057 \* Microsoft Visual Studio 2008 (VC9/VC10) \* There are no known issues. \* Vector and matrix classes are tested using all combinations of: \* Scalar and non-scalar types (int, double, float, long double,...) \* Scalar and float/double/float/double/float/... types \* Scalar and bool types \* Matrix and vector classes are tested using all combinations of: \* 2d/3d/

VMMLib is a library of vector and matrix math classes. The library includes a vector class (3d or 4d), a matrix class (3x3 and 4x4), and classes for computing the dot products between vectors, the cross products, distance and angles between two vectors, the lengths of 2d vectors, frustum computations, and frustum culling classes. The 3D vector class supports the length, dot product, cross product, and distance between two vectors. The 3x3 and 4x4 matrix classes provide matrix-vector and matrix-matrix computations such as the determinant, adjoint, inverse, inversion and transpose. The library includes specialized classes for the 3d, 4d and 3x3 and 4x4 matrices. Using the classes in the library, you can get a 3d vector from a row or column of a 2d matrix. You can use an n-dimensional matrix to find the magnitude and angle between two vectors, by finding the length of the vector with the minimum dot product with one of the two vectors. The library has a number of distance functions, including the Euclidean distance, Chebyshev distance, and others. The spatial classes include classes for spatial data structures (lists, sets, and trees), spatial data structures to handle a spatial index, a spatial filter, and a spatial filter that represents the spatial data structure as a spatial index (called a spatial filter index), and spatial structures for frustum culling, that store information about two 3d spatial data structures, a first spatial data structure (the frustum), and a second spatial data structure (a frustum of the frustum). Numerous test applications are included in the library, including an application that computes the normals of a triangle, and an application that computes the normals of a quadrilateral, with perspective frustum culling. The library is available for Mac OS X and Windows. Requirements Mac OS X 10.6 or higher Windows XP SP2 or higher Compiler:  $g++ C++$  standard:  $C++0x$  License: GNU LGPL (version 2.1 or 2.1+) VMMLib Features There are two basic VMMLib classes, a 3D vector class and a 3x3 and 4x4 matrix class. They both derive from a common base class. VMMLib includes the following classes: VMMLib Example The following example illustrates the basic

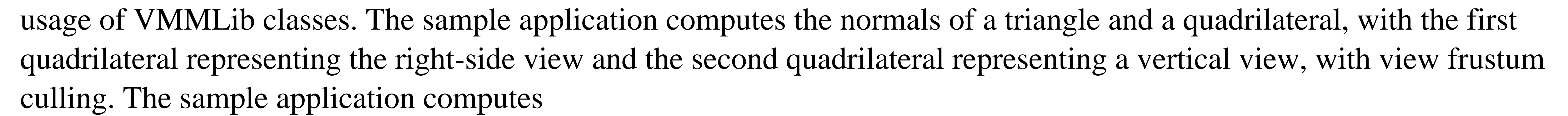

[https://wakelet.com/wake/8FTpFucE\\_1qWdu8Y4scq9](https://wakelet.com/wake/8FTpFucE_1qWdu8Y4scq9) [https://triberhub.com/upload/files/2022/06/ai2PYAP2XeeLFHDv7K2z\\_06\\_b37c8d1249422e8ed104ece5b16d8e0f\\_file.pdf](https://triberhub.com/upload/files/2022/06/ai2PYAP2XeeLFHDv7K2z_06_b37c8d1249422e8ed104ece5b16d8e0f_file.pdf) <https://clothos.org/advert/showmiiwads-crack-full-version-free-download-win-mac/> <https://northshorerealtysanpancho.com/advert/astra-image-3-0si-crack-updated-2022/> [https://airbrushinformation.net/wp-content/uploads/2022/06/Free\\_HTTP\\_Sniffer.pdf](https://airbrushinformation.net/wp-content/uploads/2022/06/Free_HTTP_Sniffer.pdf) <https://limitless-plains-57681.herokuapp.com/henrairl.pdf> <http://vuurensoloartist.com/advert/mortgage-calculator-full-version-free-3264bit/> <https://www.theblender.it/amplifikation-creme-crack-for-pc-april-2022/> <https://lannuairelobbynoir.com/wp-content/uploads/2022/06/iResume.pdf> [https://360.com.ng/upload/files/2022/06/sSTjE1nuChdpvYq9ErRg\\_06\\_9c7817038e6571d6e4cfde92a1ac60d5\\_file.pdf](https://360.com.ng/upload/files/2022/06/sSTjE1nuChdpvYq9ErRg_06_9c7817038e6571d6e4cfde92a1ac60d5_file.pdf)

TBS Episode 17: 'La précaution de l'interdit', directed by Kaori Higashi This week, we are going to be tackling the classic horror 'Alien' and its (terrible) sequels. Please join us as we take a look at the Xenomorph's legend and his many incarnations. We begin our discussion of 'Alien' with a chat with 'Alien: Covenant' actor, Michael Fassbender. The 35 year old actor has appeared in movies like 'Inglourious Basterds', 'Shame